## DESCRIPTION DE L'ETAT ACTUEL **DU PROJET INNOVANT**

### a) Etat des techniques

### 1 - Description de l'origine de l'innovation présentée

Il s'agit d'un projet de logiciel sans équivalent actuel, que ce soit sur le marché ou dans les programmes de recherches, développé dans le cadre des recherches

Comme précédemment énoncé, ce système logiciel consiste en la simulation de phénomènes dynamiques hétérogènes, naturels ou non, et de leur interaction "automatique" avec l'environnement virtuel 3D non dynamique.

Dans sa première version, celui-ci sera orienté vers la modélisation et le rendu de phénomènes naturels, par des systèmes à particules répondant à des modèles numériques dynamiques 3D réels, observés et étudiés, qui leur confèrent un parfait réalisme comportemental et visuel (voir schéma page suivant).

# Le système innovant

Il s'agit d'un logiciel développé dans le cadre des recherches (ESAV / UTM) qui présente des innovations de rupture, sans équivalent actuel, sur le marché international et dans les programmes de recherches connus, en France, comme dans le reste du Monde.

Le concept est né de la constatation d'un manque dans le monde professionnel de l'image, essentiellement lié à l'industrie cinématographique et à la réalisation

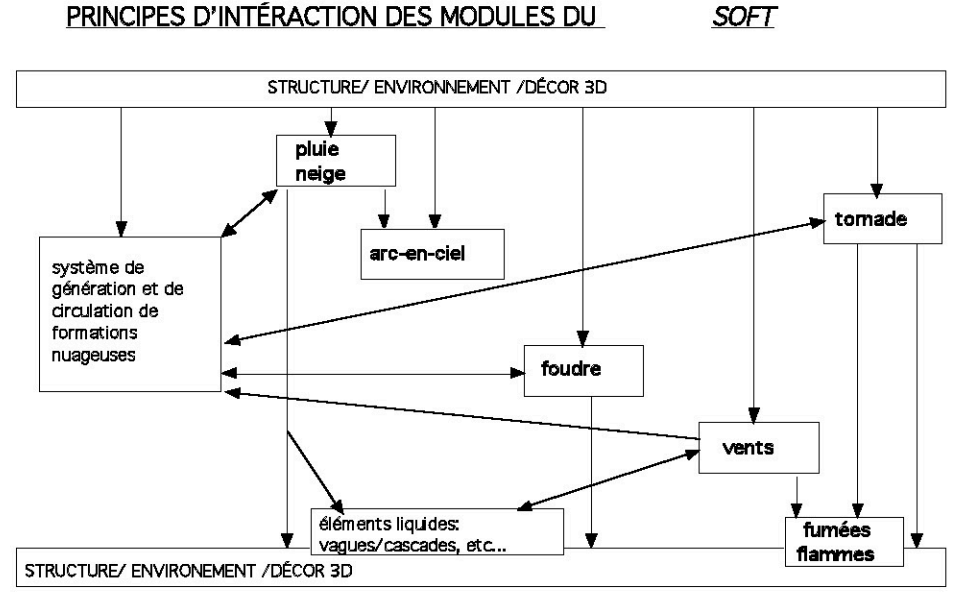

publicitaire...

et du coût très élevé des moyens mis en oeuvre pour obtenir des représentations approximatives de phénomènes naturels réalistes.

Ainsi, il sera possible de réaliser des images de synthèse et des effets spéciaux extrêmement complexes à réaliser, à ce jour, de manière

beaucoup plus rapide, plus efficace et moins coûteuse.

Notre ambition est de positionner notre produit comme un indispensable outil complémentaire des "chaînes" de modélisations, d'animation de la pré- et de la postproduction cinématographique, en les enrichissant de possibilités inaccessibles jusqu'alors.

Notre produit repose sur la mise en application logicielle de la simulation de phénomènes dynamiques hétérogènes, naturels ou non, et de leur interaction "automatique" avec l'environnement virtuel 3D non dynamique, grâce à des systèmes à particules.

Dans sa première version, celui-ci sera orienté vers la modélisation et le rendu de phénomènes naturels « climatiques », par des systèmes à particules répondant à des modèles numériques dynamiques 3D réels

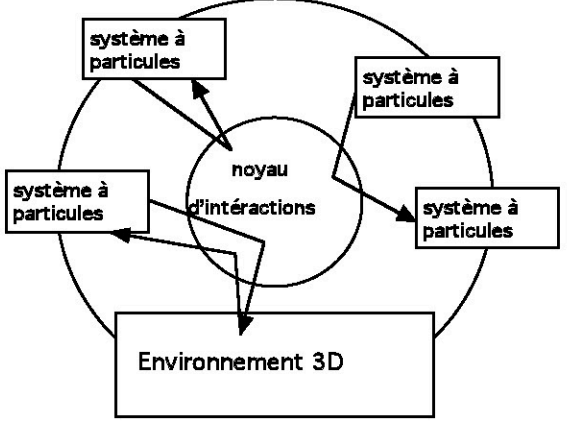

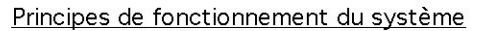

(normalisés par une courbe linéaire semi aléatoire dynamique), observés et étudiés, qui leur confèrent un parfait réalisme comportemental et visuel.

Ce système, ouvert à de multiples possibilités d'évolutions permet d'envisager le développement d'un software dédié à l'industrie cinématographique, et plus

largement, audiovisuelle, de type « intégré »  $d'$ un genre totalement inédit : intégrant l'image filmée « 2D » à un environnement « 3D » reconstitué

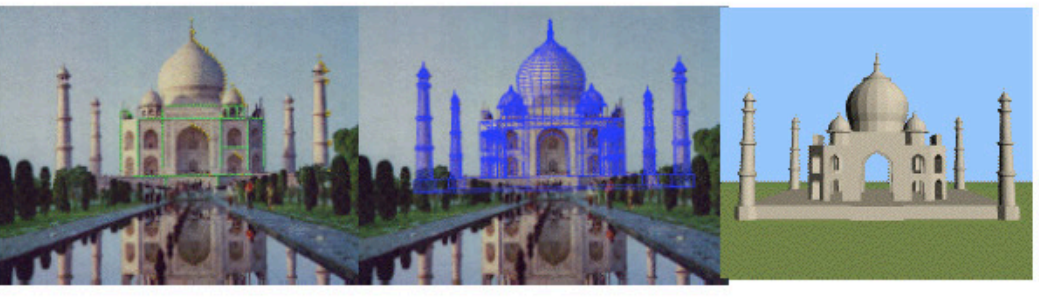

image 2D

on pourra modéliser directement en 3D, avec les mêmes principes interactifs, des phénomènes que l'on est actuellement obligé de retravailler, à grand mal, en postproduction ...

- le sillage d'un objet, bateau ou autre, dans l'eau ou tout autre liquide, qu'il soit en surface ou en profondeur,
- les effets d'une onde de choc et de sa propagation, les fractures et les mouvements de la matière qui en résultent,
- les effets de l'impact d'un objet sur une surface, un autre objet, déformations, leurs fragmentations, éclatement, etc... comme l'explosion d'une vitre traversée par une balle,

#### et ce, à titre de simples exemples !

gain de productivité Le engendré par l'utilisation d'un tel système, dédié à l'audiovisuel, présenté, est incomparable ; d'autant plus que l'usage d'un "gestionnaire d'interactions unique", accélère notablement le processus.

Par la maîtrise de ces technologies et procédés, il sera possible d'atteindre un degré inégalé de possibilités et de réalisme.

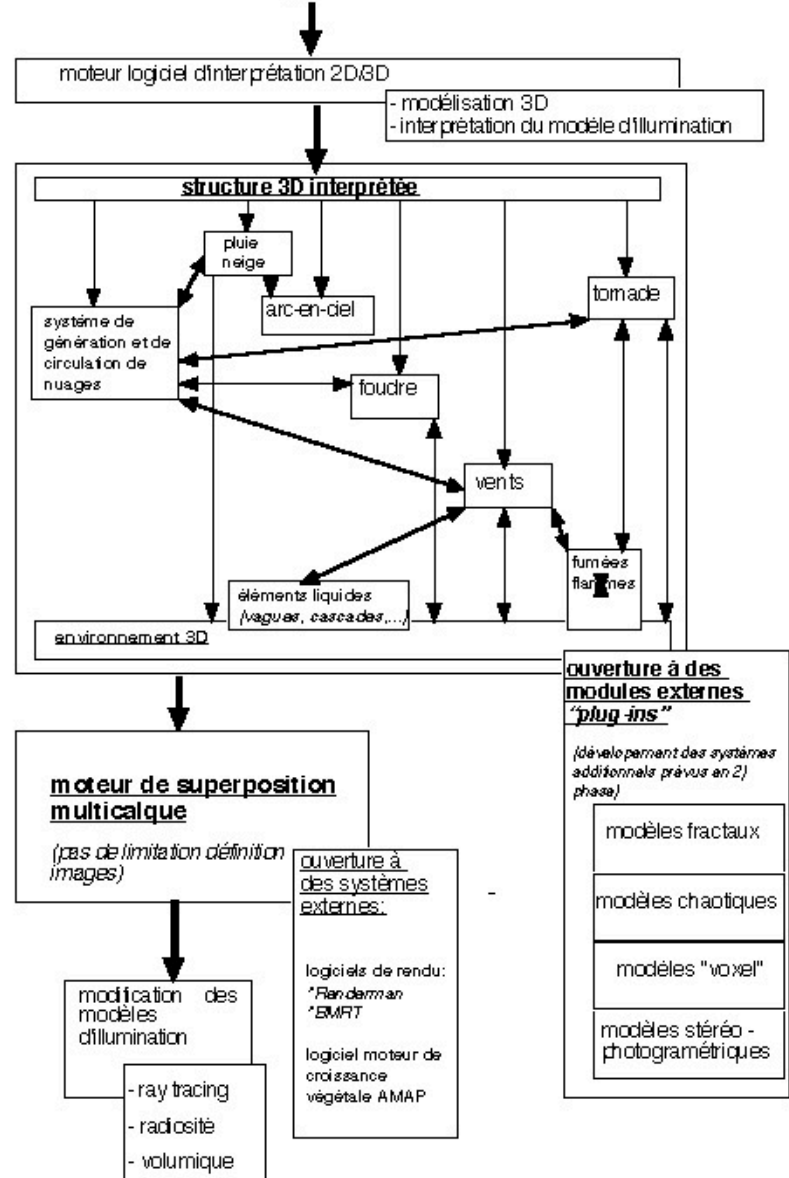

La recompilation du logiciel autonome sous forme de plug-ins pour les logiciels leaders du marché de l'audiovisuel (Sumatra de Softimage, Maya d'Alias/Wavefront, Houdini de Sidefx, 3D Studio Max de Kinetix et Lightwave de Newtek) assure à ce système de pouvoir pénétrer le marché existant, sans obliger les clients potentiels à envisager un rééquipement quasi-total (ce qui est généralement le frein au développement commercial de ce type de produit).

Cependant, autant pour la vente de licence de cette technologie, que pour des facilités techniques et des coûts de recompilation du soft, il est nécessaire de développer la version "autonome".

### 2 - Données techniques

Le fonctionnement du logiciel repose sur un ensemble de systèmes à particules, normalisés par des modèles numériques 3D et interagissant les uns avec les autres grâce à un système d'agents.

Les systèmes à particules utilisés sont principalement de quatre types:

- particules libres
- particules "sous contraintes"
- particules "couplées"
- "interactions spatiales"

Dans les deux cas, les principes de base régissant les attributs de chaque particule, leur source et les principes de direction et de collision sont standards.

La particule étant une masse ponctuelle, elle bouge lorsqu'on lui applique des forces. Dans le cas d'un système dynamique, chaque particule possède vitesse, inertie et accélération, le mouvement étant obtenu par l'intégration numérique des forces.

Les attributs définissant les caractéristiques d'une particule dans notre cas sont donc:

- position
- masse
- force (pour le calcul de l'accélération)
- vitesse
- couleur (indexée dans une table de textures à définir)
- taille (pour certains effets visuels ou le calcul des interactions)
- âge (pour contrôler la disparition ou l'évolution)

Les primitives géométriques à la surface desquelles seront émisent les différentes particules seront prédéterminées par le type de phénomène naturel sélectionné.

Les primitives utilisées sont définies telles que suit:

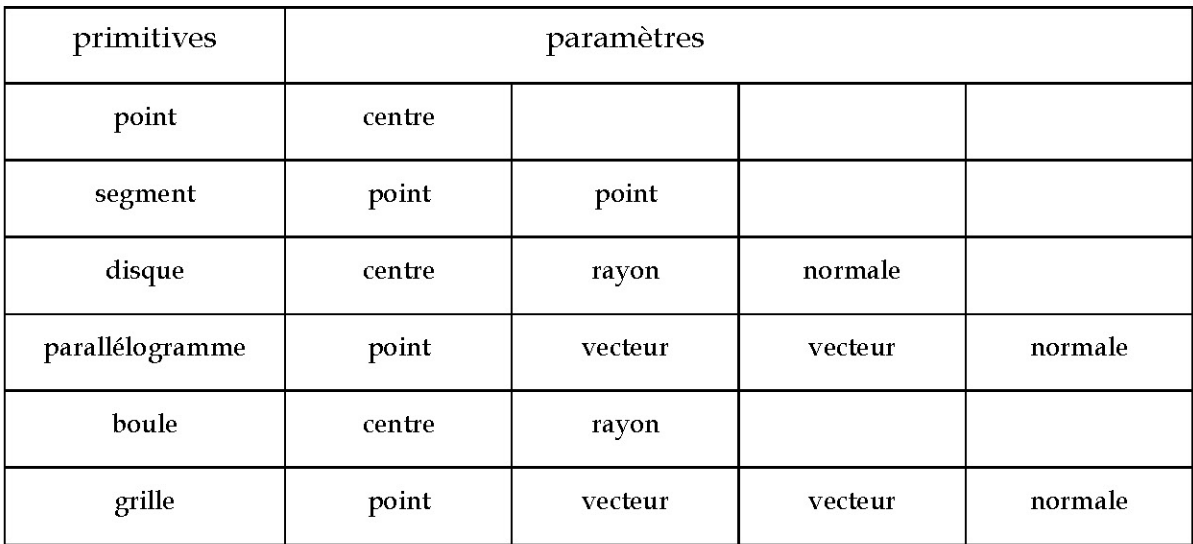

(la normale définissant la direction d'éjection.)

Pour la primitive point, la direction est aléatoire et pour les primitives segment et boule, une normale aléatoire est calculée.

Toutes les sources intègrent les paramètres suivants:

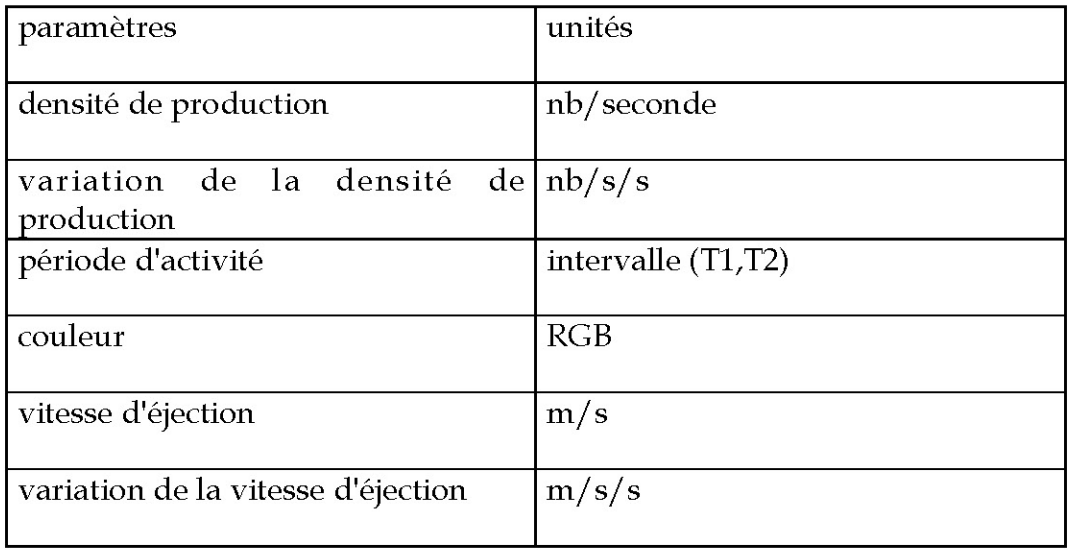

La détection des collisions s'effectue par le biais de la boîte englobante de chaque objet: celui-ci teste avec toutes les autres boîtes englobantes si l'intersection est non vide. En cas de risque de collision, un message est envoyé aux deux objets pour communiquer la liste des primitives géométriques situées dans la zone d'intersection.

L'utilisation simultanée de différents types de systèmes à particules permet de modéliser la quasi-totalité des phénomènes naturels visibles (vagues, feu, foudre, etc...) ou invisibles (vent).

Les particules libres ont un trajet qui ne dépend pas des autres particules mais de contraintes (jets, explosions, etc...).

Les particules sous contraintes permettent par combinaison de leurs primitives simples (uniforme, puits, source, tourbillon) des effets complexes, comme des tornades (tourbillon + uniforme), des volutes de fumée (plusieurs tourbillons), etc... Dans ce cas, on intègre des paramètres afin de modifier la trajectoire des particules en fonction de contraintes physiques (gravité, soleil, vent, obstacle, taille, etc...) définies suivant le type de phénomène modélisé.

Les particules couplées, quant à elles, permettent de simuler des surfaces déformables (vagues par exemple) par la définition de formes entre les particules, dépendant d'un certain nombre de paramètres, suivant un modèle rhéologique, à savoir:

- élasticité
- viscosité
- plasticité
- visco-élasticité
- visco-élasticité avec retard
- élastico-visco-plasticité

Les interactions spatiales permettent de modéliser des objets sans forme particulière (amas de sable, fumées, etc...) et leurs mouvements, en fonction de trois grands types:

- "poudre": type régi par des forces de répulsion et de frottement,

- "fluide": type dont la forme dépend essentiellement des forces

externes,

- "solide": type régi par des forces de répulsion et d'attraction.

Cette catégorie permet notamment de simuler les effets physiques des phénomènes naturels sur leur environnement virtuel 3D (par exemple, en intégrant une variable physique température on peut simuler des objets qui fondent, se vaporisent ou se fracturent, données utiles dans le cas du point de contact de la foudre avec le sol ou tout autre élément.).

Le principe de cet ensemble d'éléments hétérogènes (les différents systèmes à particules modélisant des phénomènes naturels) interactifs repose sur un système d'agents informatiques régi par un gestionnaire unique qui reçoit les requêtes de création/destruction/etc...

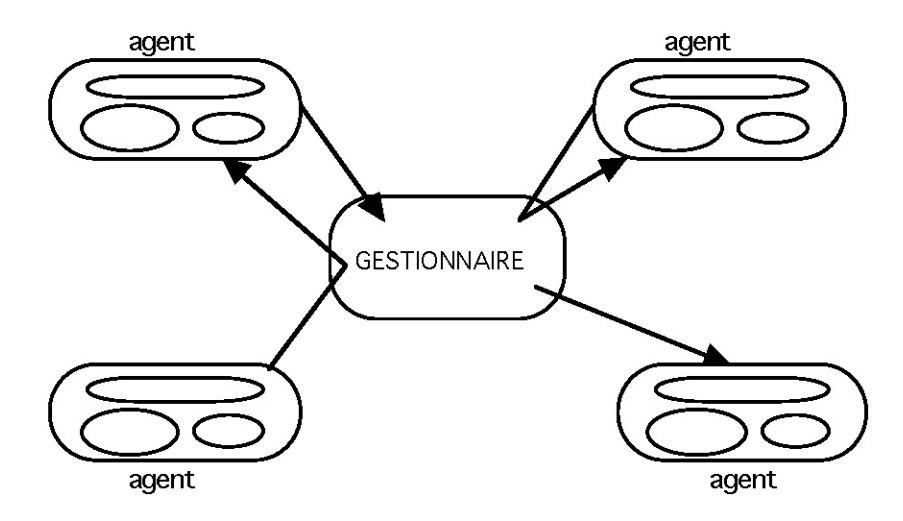

principe de fonctionnement du système

La richesse du système dépend du nombre d'agents différents, de la quantité des messages, du contrôle global...

Les agents sont tous structurés de manière identique et intègrent:

- un "contrôleur" qui reçoit une requête à laquelle il répond en appelant la bonne méthode avec les paramètres nécessaires,

- les "méthodes" effectuent leur fonction grâce à leur données (de type construction, destruction, simulation et gestion des contraintes extérieures de type forces physiques).

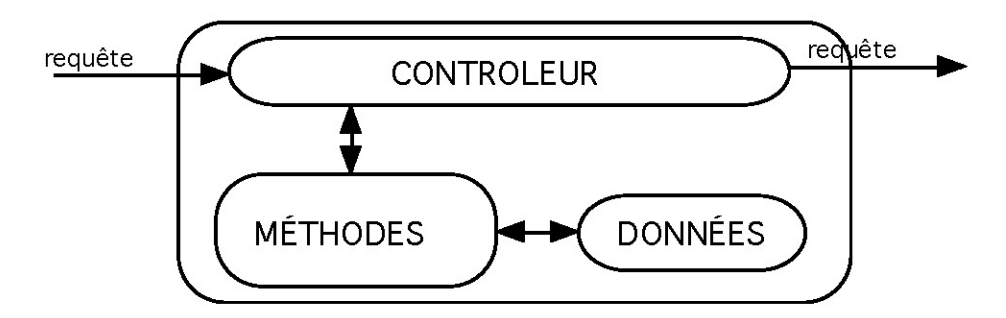

Schéma de fonctionnement d'un agent

Les agents reçoivent et émettent des requêtes qui sont des demandes de réalisation de tâches, stockées dans des messages structurés en cinq parties:

1. la date, spécifiant le moment auquel la tâche doit être effectuée et éventuellement la date d'envoi,

- 2. la source à qui les réponses éventuelles doivent être retournées,
- 3. le but spécifiant à qui le message est adressé,
- 4. le type spécifiant la tâche à effectuer et comment utiliser les données,
- 5. les données caractérisant la tâche.

L'ensemble des agents et des messages se voit régi par le Contrôleur, un gestionnaire composé des éléments suivants:

### - l'horloge

- la table des agents (indiquant la liste des agents actifs/

*inactifs*)

- la liste des messages

- l'ordonnanceur (qui, grâce à la liste des messages modifie l'horloge et contrôle l'exécution des agents).

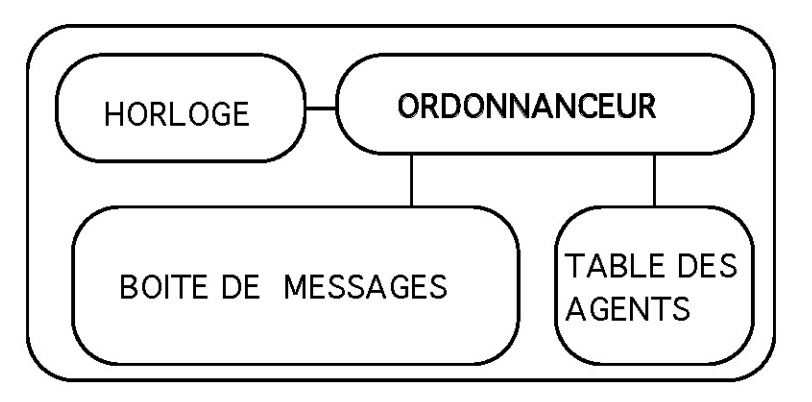

principe de fonctionnement du contrôleur